## SAP ABAP table BAPI\_EPM\_SO\_ITEMX {EPM: SO item. info for BOR object EpmSalesOrder}

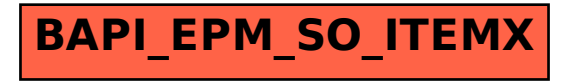